МАУ «Уральский инновационный молодежный центр»

Детский технопарк «Кванториум»

**CONTRACTOR** 

Принята на заседании методического совета ДТ «Кванториум» Протокол №  $\measuredangle$  от 30.08.2023 г.

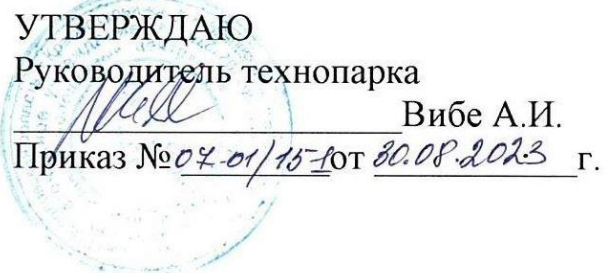

Дополнительная общеобразовательная общеразвивающая программа

технической направленности

#### **ARDUINO**

Возраст обучающихся 10-15

Срок реализации: 2 года

Автор-составитель: Штрикунова Наталья Викторовна, педагог дополнительного образования

Краснотурьинск, 2023 г.

# **Содержание**

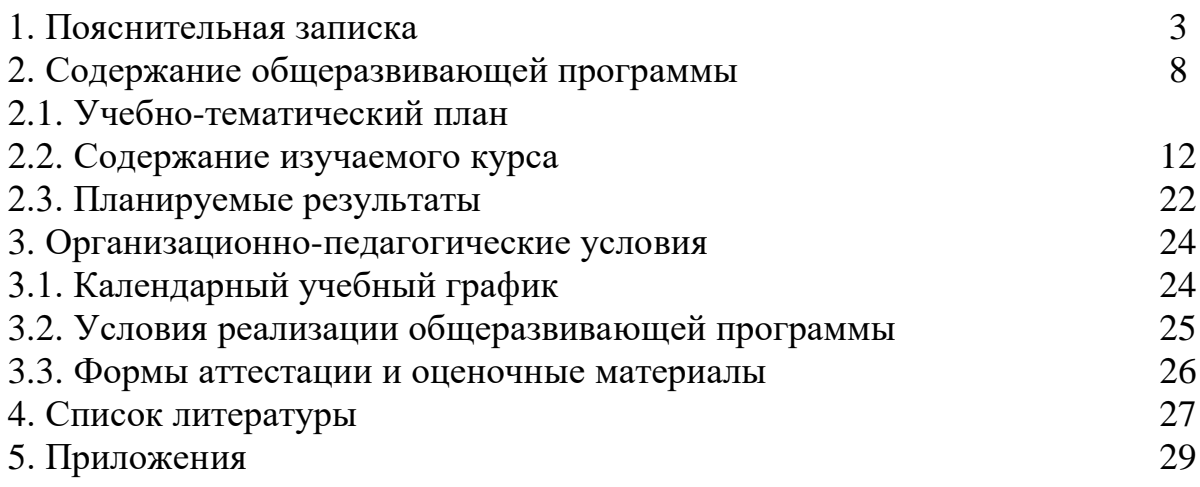

## **1. ПОЯСНИТЕЛЬНАЯ ЗАПИСКА**

### *Направленность программы*

Дополнительная общеобразовательная общеразвивающая программа

««IT. Arduino» имеет техническую направленность и ориентирована на получение начальных навыков программирования микроконтроллера Arduino и практических умений сборки устройств на его базе.

1. Основанием для проектирования и реализации данной общеразвивающей программы служит *перечень следующих нормативных правовых актов и государственных программных документов:*

1. Федеральный закон «Об образовании в Российской Федерации» от 29.12.2012 N 273-ФЗ;

2. Федеральный закон от 24.07.1998  $\mathcal{N}_2$  124-ФЗ «Об основных гарантиях прав ребёнка в РФ»;

3. Стратегия развития воспитания в Российской Федерации на период до 2025 года. Распоряжение Правительства Российской Федерации от 29 мая 2015 г. № 996-р;

4. Постановление Главного государственного санитарного врача РФ от 28 сентября 2020 г. № 28 "Об утверждении санитарных правил СП 2.4.3648-20 «Санитарно-эпидемиологические требования к организациям воспитания и обучения, отдыха и оздоровления детей и молодежи» (далее - СанПиН);

5. Приказ Министерства образования и науки Российской Федерации от 23.08.2017 г. № 816 «Об утверждении Порядка применения организациями, осуществляющими образовательную деятельность, электронного обучения, дистанционных образовательных технологий при реализации образовательных программ»;

6. Приказ Министерства труда и социальной защиты Российской Федерации от 05.05.2018 г. № 298 «Об утверждении профессионального стандарта «Педагог дополнительного образования детей и взрослых»;

7. Приказ Министерства просвещения Российской Федерации от 27.07.2022 г. № 629 «Об утверждении Прядка организации и осуществления образовательной деятельности по дополнительным общеобразовательным программам» ( далее - Порядок);

8. Приказ Министерства просвещения Российской Федерации от 03.09.2019 г. № 467 «Об утверждении Целевой модели развития региональных систем дополнительного образования детей»;

9. Письмо Министерства образования и науки РФ от 18.11.2015г.  $N_2$  09-3242. «О направлении Методических рекомендаций по проектированию дополнительных общеразвивающих программ (включая разноуровневые)»;

10. Письмо Минобрнауки России от 28.08.2015 № АК-2563/05 «О методических рекомендациях (вместе с «Методическими рекомендациями по организации образовательной деятельности с использованием сетевых форм реализации образовательных программ»;

11. Письмо Минобрнауки России от 29.03.2016 № ВК-641/09 «О направлении методических рекомендаций» (вместе с «Методическими рекомендациями по реализации адаптированных дополнительных общеобразовательных программ, способствующих социальнопсихологической реабилитации, профессиональному самоопределению детей с ограниченными возможностями здоровья, включая детей-инвалидов, с учетом их особых образовательных потребностей»);

12. Приказ Министерства общего и профессионального образования Свердловской области от 30.03.2018 г. № 162-Д «Об утверждении Концепции развития образования на территории Свердловской области на период до 2035 года».

*Актуальность программы* обусловлена современным этапом развития общества, характеризующимся ускоренными темпами освоения техники и технологий, потребностью общества в технически грамотных специалистах в области инженерии, а также необходимостью повышения мотивации к выбору инженерных профессий и созданию системы непрерывной подготовки будущих квалифицированных инженерных кадров, обладающих академическими знаниями и профессиональными компетенциями для развития приоритетных направлений отечественной науки и техники. Программа полностью отвечает социальному заказу по подготовке квалифицированных кадров в области инженерии и соответствует современным направлениям научно-технологического развития Российской Федерации.

Данная программа представляет собой совокупность междисциплинарных занятий, интегрирующих в себе науку, технологию, инженерное дело, конструирование, программирование, техническое творчество и основанных на активном обучении детей. Всё это способствует формированию у обучающихся целостного представления о мире техники, устройстве конструкций, механизмов и машин, их месте в окружающем мире, знакомит с актуальными тенденциями развития в области науки и техники, с перспективными сферами российской науки и инженерии. Кроме того, реализация данного направления помогает развитию коммуникативных навыков у обучающихся за счёт активного взаимодействия детей в ходе групповой проектной деятельности.

*Отличительной особенностью* дополнительной общеразвивающей программы «IT. Arduino» является использование проектной деятельности в качестве основной образовательной технологии, возможность реализации детскими командами реальных инженерно-технических проектов, а также возможность организации

образовательного процесса, исходя из интересов и способностей обучающихся, что возможно благодаря модульному, разновозрастному, разноуровневому принципу представления содержания и построения учебных планов.

### *Адресат программы*

Дополнительная общеобразовательная общеразвивающая программа «IT. Arduino» Знакомство с блочным программированием» предназначена для подростков в возрасте 10–15 лет, не имеющих ограниченных возможностей здоровья, проявляющих интерес к проектной деятельности и областям знаний технической направленности.

Формы занятий групповые. Количество обучающихся в группе – 12 человек. Состав групп постоянный.

Группа разновозрастная, смешанная по составу. Содержание программы при этом остаётся одинаковым. Варьироваться может лишь используемое для занятий оборудование и сложность самих заданий (исходя из уровня знаний обучающихся), которые при этом не выходят за рамки содержания общеобразовательной программы.

#### *Возрастные особенности группы:*

Содержание программы учитывает возрастные и психологические особенности детей от 10 до 15 лет.

Дети от 10 до 11 лет, понимаются нами, как младший школьный возраст. Они отличаются подвижностью, любознательностью, конкретностью мышления, большой впечатлительностью, подражательностью и вместе с тем неумением долго концертировать свое внимание на чем-либо. Ребят также увлекает совместная групповая деятельность и игры. Дети этого возраста дружелюбны. Им нравится быть вместе и участвовать вместе со всеми в играх. Это дает каждому ребенку чувство уверенности в себе, так как его личные неудачи и недостатки навыков не так заметны на общем фоне.

Дети c 12-15 лет, понимаются нами, как подростковый возраст. У детей возрастает ценность интимно-личностного общения, особенно со сверстниками; постепенно общение становится ведущей деятельностью детей. У ребят также начинается бурное развитие рефлексии, анализ своего поведения, схожести с другими и отличий становится обычным делом для ребенка. Появляются определённые барьеры в общении, стеснительность (которая может проявляться как в скованности, так и в демонстративности и грубости) приходит на смену былой непосредственности поведения.

#### *Режим занятий:*

Продолжительность одного академического часа – 40 мин.

Перерыв между учебными занятиями – 10 минут.

Общее количество часов в неделю – 4 часа.

Длительность одного занятия составляет 2 академических часа, периодичность занятий – 2 раза в неделю

*Срок освоения общеразвивающей программы* определяется содержанием программы и составляет 2 года.

*Объем общеразвивающей программы* составляет 280 часов. Форма организации образовательной деятельности – групповая.

*Формы обучения:* очная с применением электронного обучения и дистанционных образовательных технологий (Закон №273-Ф3, гл.2, ст.17, п.2.).

*Формы занятий:* программой предусмотрены групповые формы занятий.

В процессе реализации программы используются разнообразные виды занятий (в зависимости от целей занятия и его темы):

вводное занятие; ознакомительное занятие; тематическое занятие; лекция; семинар; модульное обучение; метод кейс-стадии; коучинг (наставничество); ролевые игры; деловая игра; действие по образцу; работа в парах; метод рефлексии; метод «Лидер-ведомый; обмен опытом; мозговой штурм; консалтинг (консультирование); метод проектов; комбинированное занятие; итоговое занятие.

По типу организации взаимодействия педагога с обучающимися при реализации программы используются личностно-ориентированные технологии, технологии сотрудничества.

#### *Формы подведения итогов реализации программы:*

На стартовом уровне программы итогом реализации программы могут быть: беседа, соревнование, мастер-класс, выставка, технический зачет, защита проекта, учебно-исследовательская конференция, презентация, практическое занятие.

*По уровню освоения программа* является общеразвивающей, одноуровневой (базовый уровень).

«Базовый уровень» предполагает использование и реализацию таких форм организации материала, которые допускают освоение специализированных знаний – технических знаний и научно-технической терминологии, наряду с трансляцией целостной концепции согласно содержанию учебного плана программы конкретных модулей, гарантированно обеспечивают трансляцию общей и целостной картины в рамках содержательно-тематического направления общеразвивающей программы – изучение основ теории простых механизмов, алгоритмизации и программирования, способствует формированию навыка проведения исследования явлений и выявления простейших закономерностей.

*Цель:* закрепление навыков по сборке элементарных устройств на базе микроконтроллера Arduino, применение имеющихся знаний и навыков программирования микроконтроллера Arduino на практике.

### *Задачи:*

### *Обучающие:*

1. Закрепить знания о сборке электронных устройств на базе микроконтроллера Arduino;

2. Научить программировать электронные устройства на базе микроконтроллера Arduino;

3. Сформировать практические умения в области конструирования и программирования;

4. Ознакомить с правилами безопасности работы с электронными устройствами.

### *Развивающие:*

1. Развивать творческую инициативу и самостоятельность;

2. Развивать психофизиологические качества у обучающихся: память, внимание, способность логически мыслить, анализировать ситуацию и самостоятельно находить ответы на вопросы путем логических рассуждений;

3. Развивать у обучающихся инженерное мышление, навыки конструирования, программирования;

4. Развивать мелкую моторику, внимательность, аккуратность и изобретательность, креативное мышление и пространственное воображение.

### *Воспитательные:*

1. Формировать творческое отношение к выполняемой работе;

2. Воспитывать умение работать в команде, эффективно распределять обязанности;

3. Повышение мотивации обучающихся к изобретательству и созданию собственных умных устройств;

4. Повышение интереса к техническим профессиям;

5. Формирование у учащихся стремления к получению качественно выполненного законченного результата (проекта).

## **2. СОДЕРЖАНИЕ ОБЩЕРАЗВИВАЮЩЕЙ ПРОГРАММЫ 2.1. УЧЕБНО-ТЕМАТИЧЕСКИЙ ПЛАН**

## **1-й год обучения**

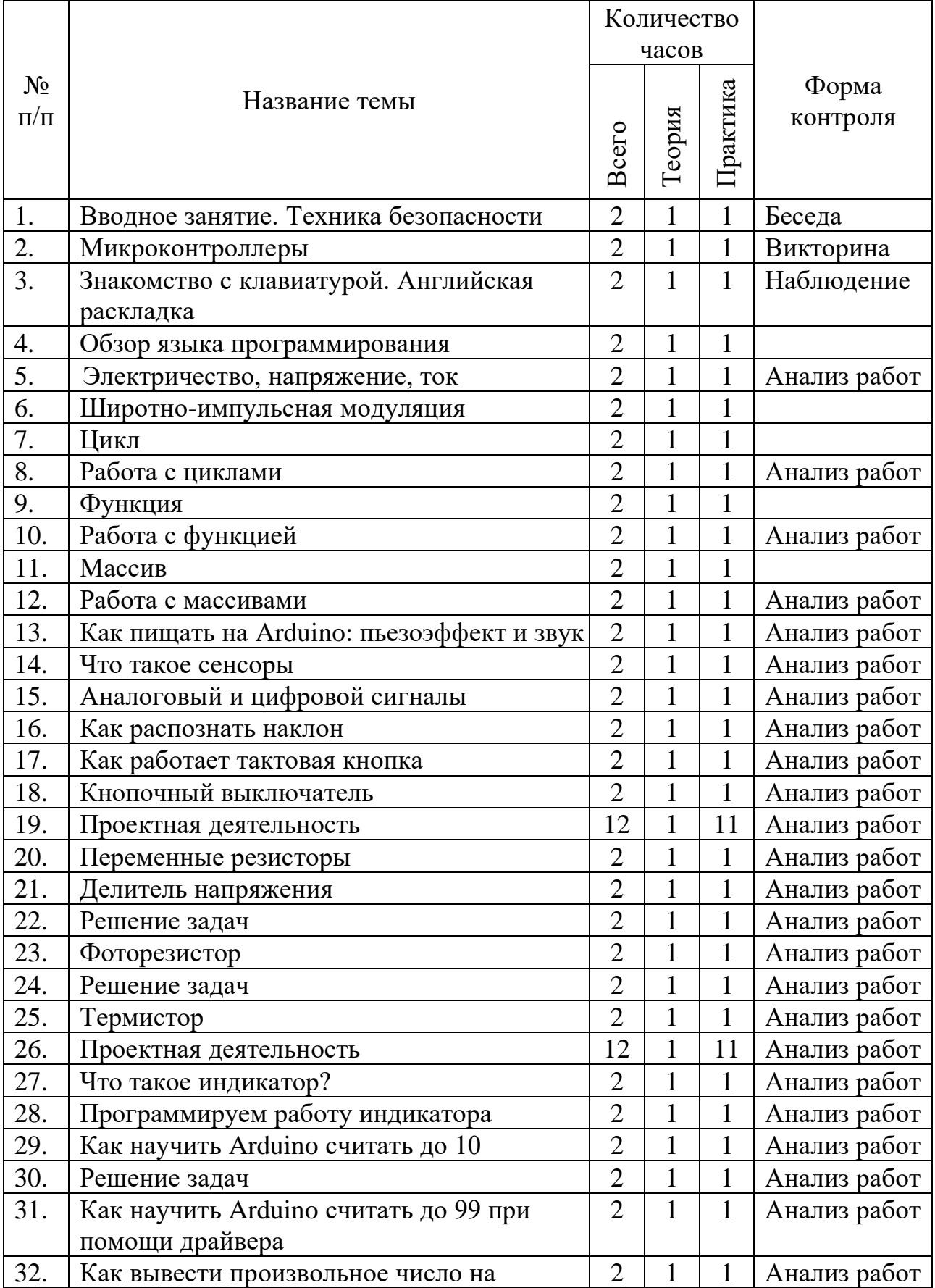

![](_page_8_Picture_189.jpeg)

![](_page_9_Picture_438.jpeg)

## **2-й год обучения**

![](_page_10_Picture_465.jpeg)

### **3. СОДЕРЖАНИЕ ИЗУЧАЕМОГО КУРСА**

#### **1-й год обучения**

### **1. Вводное занятие. Техника безопасности**

Теория: Знакомство. Знакомство с образовательной программой. Техника безопасности.

Практика: Ответы на вопросы. Викторина.

### **2. Микроконтроллеры**

Теория: Знакомство с контроллером и макетной платой. Разновидности.

Практика: Сборка схемы и подключение светодиодов. Наглядная демонстрация.

#### **3. Знакомство с клавиатурой. Английская раскладка.**

Теория: Определение. Функциональные возможности. Знакомство с английской раскладкой.

Практика: Клавиатурный тренажер.

### **4. Обзор языка программирования**

Теория: Знакомство со средой программирования. Основные команды, инструменты, подключение, процедуры и переменные.

Практика: Программирование мигающего светодиода.

### **5. Электричество, напряжение, ток**

Теория: Определение, обозначение, схемы.

Практика: Сборка схем, работа с мультиметром.

#### **6. Широтно-импульсная модуляция**

Теория: Знакомство с принципом широтно-импульсной модуляция (ШИМ). Возможности использования ШИМ для смешения цветов в трёхцветном светодиоде.

Практика: Программирование микроконтроллера. Маячок с нарастающей яркостью. Смешение цветов. Переменные в программе.

#### **7. Цикл**

Теория: Определение и обозначение цикла.

Практика: Написание кода с использованием цикла.

#### **8. Работа с циклами**

Теория: Постановка задачи.

Практика: Написание кода циклов.

#### **9. Функция**

Теория: Определение и обозначение функции.

Практика: Написание кода функции.

#### **10. Работа с функцией**

Теория: Постановка задачи.

Практика: Написание кода функции.

#### **11. Массив**

Теория: Определение и обозначение массива.

Практика: Написание кода массива.

#### **12. Работа с массивами**

Теория: Постановка задачи.

Практика: Написание кода массива.

### **13. Как пищать на Arduino:пьезоэффект и звук**

Теория: Знакомство с пьезоэлементом. Определение.

Практика: Сборка схемы с пьезоэлементом и написание кода.

### **14. Что такое сенсоры**

Теория: Определение. Разновидности.

Практика: Выполнение практического задания.

### **15. Аналоговый и цифровой сигналы**

Теория: Определение. Отличие.

Практика: Выполнение практического задания

### **16. Как распознать наклон**

Теория: Знакомство с датчиком наклона.

Практика: Написание кода программы для работы с датчиком наклона.

### **17. Как работает тактовая кнопка**

Теория: Знакомство с тактовой кнопкой Принцип работы

Практика: Написание кода программы для работы с тактовой кнопкой.

### **18. Кнопочный выключатель**

Теория: Проектируем кнопочный выключатель. Выстраиваем логическую последовательность действий.

Практика: Написание кода программы для работы кнопочного переключателя.

### **19. Проектная деятельность**

Теория: Анализ идей, распределение ролей, коллективный анализ действий, самооценка.

Практика: Работа с информацией, подготовка и сборка проектного решения, фиксация данных, оформление проекта и подготовка защите.

### **20. Переменные резисторы**

Теория: Определение. Разновидности. Принцип работы.

Практика: Сборка электрической схемы с использованием резисторов.

### **21. Делитель напряжения**

Теория: Определение. Принцип работы.

Практика: Сборка электрической схемы с использованием делителя напряжения.

#### **22. Решение задач**

Теория: Получение условий выполнение задач.

Практика: Самостоятельное решение поставленных задач.

### **23. Фоторезистор**

Теория: Определение. Принцип работы.

Практика: Сборка электрической схемы с использованием фоторезистра.

#### **24. Решение задач**

Теория: Получение условий выполнение задач.

Практика: Самостоятельное решение поставленных задач.

#### **25. Термистор**

Теория: Определение. Принцип работы.

Практика: Сборка электрической схемы с использованием термистра.

### **26. Проектная деятельность**

Теория: Анализ идей, распределение ролей, коллективный анализ действий, самооценка.

Практика: Работа с информацией, подготовка и сборка проектного решения, фиксация данных, оформление проекта и подготовка защите.

### **27. Что такое индикатор?**

Теория: Определение. Принцип работы.

Практика: Сборка электрической схемы с использованием индикатора.

### **28. Программируем работу индикатора**

Теория: Способы программирования разных видов индикаторов.

Практика: Самостоятельное программирование индикатора.

### **29. Как научить Arduino считать до 10**

Теория: Информация о возможностях индикатора.

Практика: Самостоятельное программирование индикатора.

#### **30. Решение задач**

Теория: Получение условий выполнение задач.

Практика: Самостоятельное решение поставленных задач.

#### **31. Как научить Arduino считать до 99 при помощи драйвера**

Теория: Использование драйвера в работе индикатора.

Практика: Самостоятельное программирование индикатора.

#### **32. Как вывести произвольное число на индикатор**

Теория: Функциональные возможности в работе индикатора

Практика: Самостоятельное программирование выполнения команды для индикатора.

### **33. Проектная деятельность**

Теория: Анализ идей, распределение ролей, коллективный анализ действий, самоопенка.

Практика: Работа с информацией, подготовка и сборка проектного решения, фиксация данных, оформление проекта и подготовка защите.

#### **34. Работа с текстовым дисплеем**

Теория: Определение. Функциональные возможности вывода текста.

Практика: Самостоятельное программирование для вывода текста на дисплей.

### **35. Подключение библиотек (класс, объект).**

Теория: Определение. Методы подключения.

Практика: Самостоятельное программирование команды для подключения библиотек.

### **36. Вывод русской надписи на дисплей**

Теория: Что такое кодировка? Как ее использовать на практике.

Практика: Самостоятельное программирование команды для вывода русских букв на дисплей.

### **37. Решение задач**

Теория: Получение условий выполнение задач.

Практика: Самостоятельное решение поставленных задач.

### **38. Передача данных с компьютера на Arduino**

Теория: Методы передачи данных с компьютера на Arduino.

Практика: Выполнение практического задания.

### **39. Как научить компьютер говорить на азбуке Морзе при помощи Arduino**

Теория: .Что такое азбука Морзе? Условия для реализации на Arduino.

Практика: Самостоятельное программирование Arduino для воспроизведения азбуки Морзе.

### **40. Проектная деятельность**

Теория: Анализ идей, распределение ролей, коллективный анализ действий, самооценка.

Практика: Работа с информацией, подготовка и сборка проектного решения, фиксация данных, оформление проекта и подготовка защите.

### **41. Из чего состоит робот?**

Теория: Знакомство с составными частями робота, их предназначение.

Практика: Ответы на вопросы.

### **42. Что такое мезонинная плата?**

Теория: Определение, назначение

Практика: Знакомство с платой, сравнение с платой Arduino

### **43. Как собрать робота?**

Теория: Знакомство со схемой сборки робота.

Практика: Самостоятельная сборка робота.

### **44. Как заставить робота двигаться?**

Теория: Изучение выполнение команд роботом.

Практика: Самостоятельное выполнение команд роботом.

### **45. Проектная деятельность**

Теория: Анализ идей, распределение ролей, коллективный анализ действий, самооценка.

Практика: Работа с информацией, подготовка и сборка проектного решения, фиксация данных, оформление проекта и подготовка защите.

### **2-й год обучения**

### **1. Вводное занятие. Техника безопасности. Микроконтроллеры**

Теория: Знакомство. Знакомство с образовательной программой. Техника безопасности. Знакомство с контроллером и макетной платой. Разновидности.

Практика: Ответы на вопросы. Викторина. Сборка схемы и подключение светодиодов. Наглядная демонстрация.

#### **2. Обзор языка программирования. Arduini IDE, Tinkercad**

Теория: Знакомство со средой программирования. Основные команды, инструменты, подключение, процедуры и переменные.

Практика: Программирование мигающего светодиода в среде Arduini IDE и Tinkercad.

### **3. Проект со светодиодом**

Теория: Постановка цели, задач, этапов выполнения проекта, условия реализации.

Практика: реализация проекта в среде Arduini IDE или Tinkercad.

### **4. Широтно-импульсная модуляция и светодиод**

Теория: Постановка цели, задач, этапов выполнения проекта, условия реализации.

Практика: реализация проекта в среде Arduini IDE или Tinkercad.

### **5. Проект со светодиодом и кнопкой**

Теория: Постановка цели, задач, этапов выполнения проекта, условия реализации.

Практика: реализация проекта в среде Arduini IDE или Tinkercad.

### **6. Проект с пьезоэлементом и светодиодом**

Теория: Постановка цели, задач, этапов выполнения проекта, условия реализации.

Практика: реализация проекта в среде Arduini IDE или Tinkercad.

#### **7. Проект с пьезоэлементом и кнопкой**

Теория: Постановка цели, задач, этапов выполнения проекта, условия реализации.

Практика: реализация проекта в среде Arduini IDE или Tinkercad.

### **8. Решение задач**

Теория: Получение условий выполнение задач.

Практика: Самостоятельное решение поставленных задач в среде Arduini IDE или Tinkercad.

### **9. Проект со светодиодом и потенциометром**

Теория: Постановка цели, задач, этапов выполнения проекта, условия реализации.

Практика: реализация проекта в среде Arduini IDE или Tinkercad.

### **10. Проект с пьезоэлементом и потенциометром**

Теория: Постановка цели, задач, этапов выполнения проекта, условия реализации.

Практика: реализация проекта в среде Arduini IDE или Tinkercad.

### **11. Проект с RGB светодиодом**

Практика: реализация проекта в среде Arduini IDE или Tinkercad.

#### **12. Проект Светофор с RGB светодиодом**

Теория: Постановка цели, задач, этапов выполнения проекта, условия реализации.

Практика: реализация проекта в среде Arduini IDE или Tinkercad.

### **13. Решение задач**

Теория: Получение условий выполнение задач.

Практика: Самостоятельное решение поставленных задач в среде Arduini IDE или Tinkercad.

### **14. Проект с фоторезистором**

Теория: Постановка цели, задач, этапов выполнения проекта, условия реализации.

Практика: реализация проекта в среде Arduini IDE или Tinkercad.

### **15. Проект со светодиодами и фоторезистором**

Теория: Постановка цели, задач, этапов выполнения проекта, условия реализации.

Практика: реализация проекта в среде Arduini IDE или Tinkercad.

### **16. Проект со светодиодной шкалой**

Теория: Постановка цели, задач, этапов выполнения проекта, условия реализации.

Практика: реализация проекта в среде Arduini IDE или Tinkercad.

### **17. Решение задач**

Теория: Получение условий выполнение задач.

Практика: Самостоятельное решение поставленных задач в среде Arduini IDE или Tinkercad.

### **18. Проект с семисегментным индикатором**

Теория: Постановка цели, задач, этапов выполнения проекта, условия реализации.

Практика: реализация проекта в среде Arduini IDE или Tinkercad.

### **19. Проект со сдвиговым регистром**

Теория: Постановка цели, задач, этапов выполнения проекта, условия реализации.

Практика: реализация проекта в среде Arduini IDE или Tinkercad.

### **20. Проект с биполярным транзистором**

Теория: Постановка цели, задач, этапов выполнения проекта, условия реализации.

Практика: реализация проекта в среде Arduini IDE или Tinkercad.

### **21. Проект с сервоприводом**

Теория: Постановка цели, задач, этапов выполнения проекта, условия реализации.

Практика: реализация проекта в среде Arduini IDE или Tinkercad.

### **22. Проект с термистром**

Практика: реализация проекта в среде Arduini IDE или Tinkercad.

#### **23. Решение задач**

Теория: Получение условий выполнение задач.

Практика: Самостоятельное решение поставленных задач в среде Arduini IDE или Tinkercad.

### **24. Проект с ЖК-экраном**

Теория: Постановка цели, задач, этапов выполнения проекта, условия реализации.

Практика: реализация проекта в среде Arduini IDE или Tinkercad.

### **25. Проект с ЖК-экраном и потенциометром**

Теория: Постановка цели, задач, этапов выполнения проекта, условия реализации.

Практика: реализация проекта в среде Arduini IDE или Tinkercad.

### **26. Проект с ЖК-экраном и термистром**

Теория: Постановка цели, задач, этапов выполнения проекта, условия реализации.

Практика: реализация проекта в среде Arduini IDE или Tinkercad.

### **27. Решение задач**

Теория: Получение условий выполнение задач.

Практика: Самостоятельное решение поставленных задач в среде Arduini IDE или Tinkercad.

#### **28. Проект с ЖК-экраном и датчиком влажности**

Теория: Постановка цели, задач, этапов выполнения проекта, условия реализации.

Практика: реализация проекта в среде Arduini IDE или Tinkercad.

### **29. Проект с ЖК-экраном и датчиком газа**

Теория: Постановка цели, задач, этапов выполнения проекта, условия реализации.

#### **30. Проект с ЖК-экраном, термистром и сервоприводом**

Теория: Постановка цели, задач, этапов выполнения проекта, условия реализации.

Практика: реализация проекта в среде Arduini IDE или Tinkercad.

### **31. Решение задач**

Теория: Получение условий выполнение задач.

Практика: Самостоятельное решение поставленных задач в среде Arduini IDE или Tinkercad.

### **32. Проект с двигателем**

Теория: Постановка цели, задач, этапов выполнения проекта, условия реализации.

Практика: реализация проекта в среде Arduini IDE или Tinkercad.

### **33. Проект «Часы»**

Практика: реализация проекта в среде Arduini IDE или Tinkercad.

#### **34. Проект «Калькулятор» с клавиатурой 4х4**

Теория: Постановка цели, задач, этапов выполнения проекта, условия реализации.

Практика: реализация проекта в среде Arduini IDE или Tinkercad.

#### **35. Проект «Калькулятор» с кнопками, ЖК дисплеем, потенциометром**

Теория: Постановка цели, задач, этапов выполнения проекта, условия реализации.

Практика: реализация проекта в среде Arduini IDE или Tinkercad.

#### **36. Решение задач**

Теория: Получение условий выполнение задач.

Практика: Самостоятельное решение поставленных задач в среде Arduini IDE или Tinkercad.

#### **37. Проект с датчиком наклона**

Теория: Постановка цели, задач, этапов выполнения проекта, условия реализации.

Практика: реализация проекта в среде Arduini IDE или Tinkercad.

### **38. Проект с датчиком наклона и ЖК-дисплеем**

Теория: Постановка цели, задач, этапов выполнения проекта, условия реализации.

Практика: реализация проекта в среде Arduini IDE или Tinkercad.

### **39. Проект «Ловец»**

Теория: Постановка цели, задач, этапов выполнения проекта, условия реализации.

Практика: реализация проекта в среде Arduini IDE или Tinkercad.

### **40. Решение задач**

Теория: Получение условий выполнение задач.

Практика: Самостоятельное решение поставленных задач в среде Arduini IDE или Tinkercad.

#### **41. Проект «Фонарик»**

Теория: Постановка цели, задач, этапов выполнения проекта, условия реализации.

Практика: реализация проекта в среде Arduini IDE или Tinkercad.

#### **42. Проект «Кодовый замок»**

Теория: Постановка цели, задач, этапов выполнения проекта, условия реализации.

Практика: реализация проекта в среде Arduini IDE или Tinkercad.

#### **43. Проект с датчиком движения и светодиодом**

Теория: Постановка цели, задач, этапов выполнения проекта, условия реализации.

Практика: реализация проекта в среде Arduini IDE или Tinkercad.

#### **44. Решение задач**

Теория: Получение условий выполнение задач.

Практика: Самостоятельное решение поставленных задач в среде Arduini IDE или Tinkercad.

#### **45. Проект с датчиком движения и пьезоэлементом**

Теория: Постановка цели, задач, этапов выполнения проекта, условия реализации.

Практика: реализация проекта в среде Arduini IDE или Tinkercad.

#### **46. Решение задач**

Теория: Получение условий выполнение задач.

Практика: Самостоятельное решение поставленных задач в среде Arduini IDE или Tinkercad.

#### **47. Проект со светодиодной лентой**

Теория: Постановка цели, задач, этапов выполнения проекта, условия реализации.

Практика: реализация проекта в среде Arduini IDE или Tinkercad.

### **48. Проект с увлажнителем**

Теория: Постановка цели, задач, этапов выполнения проекта, условия реализации.

Практика: реализация проекта в среде Arduini IDE или Tinkercad.

### **49. Проект «Автополив»**

Теория: Постановка цели, задач, этапов выполнения проекта, условия реализации.

Практика: реализация проекта в среде Arduini IDE или Tinkercad.

#### **50. Решение задач**

Теория: Получение условий выполнение задач.

Практика: Самостоятельное решение поставленных задач в среде Arduini IDE или Tinkercad.

#### **51. Проект «Копилка»**

Теория: Постановка цели, задач, этапов выполнения проекта, условия реализации.

Практика: реализация проекта в среде Arduini IDE или Tinkercad.

### **52. Проект «Тетрис»**

Теория: Постановка цели, задач, этапов выполнения проекта, условия реализации.

Практика: реализация проекта в среде Arduini IDE или Tinkercad.

### **53. Решение задач**

Теория: Получение условий выполнение задач.

Практика: Самостоятельное решение поставленных задач в среде Arduini IDE или Tinkercad.

#### **54. Проект со светодиодом и пультом**

Теория: Постановка цели, задач, этапов выполнения проекта, условия реализации.

Практика: реализация проекта в среде Arduini IDE или Tinkercad.

**55. Проект «Угадай код»**

Практика: реализация проекта в среде Arduini IDE или Tinkercad.

### **56. Решение задач**

Теория: Получение условий выполнение задач.

Практика: Самостоятельное решение поставленных задач в среде Arduini IDE или Tinkercad.

### **57. Проект «Светильник на адресной ленте»**

Теория: Постановка цели, задач, этапов выполнения проекта, условия реализации.

Практика: реализация проекта в среде Arduini IDE или Tinkercad.

### **58. Решение задач**

Теория: Получение условий выполнение задач.

Практика: Самостоятельное решение поставленных задач в среде Arduini IDE или Tinkercad.

### **59. Проект «Таймер»**

Теория: Постановка цели, задач, этапов выполнения проекта, условия реализации.

Практика: реализация проекта в среде Arduini IDE или Tinkercad.

### **60. Решение задач**

Теория: Получение условий выполнение задач.

Практика: Самостоятельное решение поставленных задач в среде Arduini IDE или Tinkercad.

#### **61. Проект «Повтори последовательность»**

Теория: Постановка цели, задач, этапов выполнения проекта, условия реализации.

Практика: реализация проекта в среде Arduini IDE или Tinkercad.

### **2.3. ПЛАНИРУЕМЫЕ РЕЗУЛЬТАТЫ**

## *Предметные результаты:*

#### *знать/понимать:*

- основы работы с информацией;

- принципы чтения электронных схем;

- основы разработки алгоритмов;

- принципы составления программ управления электронными устройствами;

#### *уметь:*

- собирать элементарные электронные устройства;

- проектировать и работать с электронными компонентами;

- разрабатывать программы для плат Arduino с использованием основных алгоритмических структур;

- проводить настройку и отладку конструкций электронных устройств;

- искать ошибки при работе с микроконтроллером Arduino;

- работать с электронными устройствами с соблюдением техники безопасности.

### *Личностные результаты:*

1. Умение решать поставленные задачи с использованием творческого подхода;

2. Умение работать в команде: работа в общем ритме, эффективное распределение задач и др.;

3. Умение выслушивать другие мнения, а также формулировать, отстаивать и аргументировать свое мнение;

4. Умение ориентироваться в информационном пространстве, продуктивно использовать техническую литературу для поиска сложных решений, различных вариантов исполнения, вариантов подобных проектов, а также их реализация;

5. Повышение своего образовательного уровня и уровня готовности к продолжению обучения;

6. Умение выстраивания логической последовательности действий, правильной постановки целей и задач, а также достижение конечного наиболее качественно выполненного проекта (задачи, результата).

### *Метапредметные результаты:*

1. Умение применять на практике творческий подход при решении задач;

2. Развитие внимания, памяти, способности логического мышления, ситуацию, находить правильные решения в ходе рассуждения;

3. Развитие логического мышления;

4. Умение выбирать источники информации, необходимые для решения задачи);

5. Умение выбирать технические средства и программное обеспечение для решения поставленных задач;

6. Умение планировать свою деятельность: определение последовательности промежуточных целей с учетом конечного результата, составление плана и последовательности действий;

7. Умение прогнозирования результата деятельности;

8. Уметь анализировать результаты действий с заданным эталоном;

9. Коррекция деятельности: внесение необходимых дополнений и корректировок в план действий;

10. Умение собирать устройства по заданной схеме (чертежу);

11. Умение правильно организовывать свое рабочее пространство;

12. Умение модернизировать, автоматизировать или видоизменять конечный результат с целью придания ему уникальности.

### *3. ОРГАНИЗАЦИОННО-ПЕДАГОГИЧЕСКИЕ УСЛОВИЯ 3.1. КАЛЕНДАРНЫЙ УЧЕБНЫЙ ГРАФИК*

![](_page_23_Picture_163.jpeg)

## **4. УСЛОВИЯ РЕАЛИЗАЦИИ ПРОГРАММЫ**

#### *Материально-техническое обеспечение:*

*Требования к помещению:*

− помещение для занятий, отвечающее требованиям СанПин для учреждений дополнительного образования;

− качественное освещение;

− столы, стулья по количеству обучающихся и 1 рабочее место для педагога.

#### *Оборудование:*

- Набор для быстрого прототипирования электронных устройств на основе микроконтроллерной платформы (Матрёшка Z) - 12 шт;

- Микроконтроллерная платформа тип 3R3 с кабелем (Arduino Uno) - 12 шт;

- Образовательный набор для обучения прикладному программированию на С++ (Образовательный набор «Амперка») - 12 шт;

- Датчик кнопка 12шт;
- Датчик сенсорная кнопка -12шт;
- Датчик температуры и влажности 12шт;
- Текстовый экран тип 1 12шт;
- Модуль мини-реле- 12шт;
- Модуль ИК-передатчик -12шт;
- Плата расширения для управления реле 12 шт;
- Сервопривод 12 шт;
- Модуль питания для Arduino 12 шт;
- Ноутбук тип 1 13 шт.

Стандартный набор офисных приложений: Microsoft Power Point, Microsotf Word.

Информационное обеспечение: среда для программирования ARDUINO IDE и онлайн сервис Tinkercad.

При работе в дистанционном режиме – на рабочие места педагога и обучающихся должны быть предустановлены соответствующие сервисы.

*Кадровое обеспечение:* для реализации программы необходим 1 педагог с квалификацией «педагог дополнительного образования». Уровень образования – среднее профессиональное, высшее образование (бакалавриат / специалитет / магистратура).

**Методические материалы:** карточки с описанием кейсов (заданий и проектов), презентации нового материала, настольные игры для развития логики и последовательного мышления, электронные игры для развития навыков построения алгоритмов, готовые программные коды (в том числе с пропущенными строчками для проверки знаний по отдельным темам), квизисы по пройденным темам, оценочные материалы.

### **3.3. ФОРМЫ АТТЕСТАЦИИ И ОЦЕНОЧНЫЕ МАТЕРИАЛЫ**

Система контроля знаний и умений обучающихся включает оценку жестких и гибких навыков.

Жесткие навыки представляются в виде оценки продуктов деятельности обучающихся и/или посредством выполнения контрольных заданий.

Гибкие навыки – посредством наблюдения за обучающимися во время занятий и занесения результатов в диагностическую карту (Приложение 1).

Итоговая аттестация обучающихся осуществляется по завершению реализации программы в виде защиты групповых проектов.

### **4. СПИСОК ЛИТЕРАТУРЫ**

### *Нормативные документы:*

1. Федеральный закон «Об образовании в Российской Федерации» от 29.12.2012 N 273-ФЗ;

2. Федеральный закон РФ от 24.07.1998 № 124-ФЗ «Об основных гарантиях прав ребенка в Российской Федерации» (в редакции 2013 г.);

3. Стратегия развития воспитания в Российской Федерации на период до 2025 года. (распоряжение Правительства Российской Федерации от 29 мая 2015 г. № 996-р);

4. Постановление Главного государственного санитарного врача РФ от 28 сентября 2020 г. № 28 «Об утверждении санитарных правил СП 2.4.3648-20 «Санитарно-эпидемиологические требования к организациям воспитания и обучения, отдыха и оздоровления детей и молодежи» (далее – СанПиН);

5. Приказ Министерства образования и науки Российской Федерации от 23.08.2017 г. № 816 «Об утверждении Порядка применения организациями, осуществляющими образовательную деятельность, электронного обучения, дистанционных образовательных технологий при реализации образовательных программ»;

6. Приказ Министерства труда и социальной защиты Российской Федерации от 05.05.2018 № 298 «Об утверждении профессионального стандарта «Педагог дополнительного образования детей и взрослых»;

7. Приказ Министерства просвещения Российской Федерации от 27.07.2022 г. № 629 «Об утверждении Порядка организации и осуществления образовательной деятельности по дополнительным общеобразовательным программам» (далее – Порядок);

8. Приказ Министерства просвещения Российской Федерации от 03.09.2019 № 467 «Об утверждении Целевой модели развития региональных систем дополнительного образования детей»;

9. Письмо Минобрнауки России от 18.11.2015 № 09-3242 «О направлении информации» (вместе с «Методическими рекомендациями по проектированию дополнительных общеразвивающих программ (включая разноуровневые программы)»;

10. Письмо Минобрнауки России от 28.08.2015 № АК-2563/05 «О методических рекомендациях» (вместе с «Методическими рекомендациями по организации образовательной деятельности с использованием сетевых форм реализации образовательных программ».

11. Письмо Минобрнауки России от 29.03.2016 № ВК-641/09 «О направлении методических рекомендаций» (вместе с «Методическими рекомендациями по реализации адаптированных дополнительных общеобразовательных программ, способствующих социальнопсихологической реабилитации, профессиональному самоопределению детей с ограниченными возможностями здоровья, включая детей-инвалидов, с учетом их особых образовательных потребностей»);

12. Приказ Министерства общего и профессионального образования Свердловской области от 30.03.2018 г. № 162-Д «Об утверждении Концепции развития образования на территории Свердловской области на период до 2035 года».

### *Методические пособия для педагогов:*

1. Белов А. В.: ARDUINO от азов программирования до создания практических устройств, изд. НиТ 2018 год;

2. Блум Д. Изучаем Arduino. Инструменты и методы технического волшебства Санкт-Петербург, 2015 год;

3. Иго Т. Умные вещи. Arduino, датчики и сети для связи устройств 2019 год;

4. Калкин Д. Изучаем электронику с Arduino. Иллюстрированное руководство по созданию умных устройств для новичков, 2021 год;

5. Липпман С., Лажойе Ж., Му Б. Язык программирования C++.

Базовый курс, 5-е издание, М.: Вильямс, 2017 год;

6. Петин В.А., Биняковский А.А. Практическая энциклопедия Arduino, – 2019 год;

7. Страуструп Б. Программирование. Принципы и практика с использованием  $C++$ , 2016 год;

8. Трофимова Н. М.: Возрастная психология: учебное пособие для вузов., 2005 год;

9. Эльконин Д. Б.: Детская психология: учеб. пособие для студ.высш. учеб. заведений 4-еизд., 2007 год.

### *Методические пособия для обучающихся:*

1. Аливерти П. Изучаем Arduino. Руководство для начинающих, 2021 г.;

2. Бокселл Д. Изучаем Arduino. 65 проектов своими руками. 2-е издание, 2022 год;

3. Бурмистрова Т. А. Информатика: Программы общеобразовательных учреждений: 2-9 классы, 2009 год;

4. Геддес М. 25 крутых проектов с Arduino, 2018 год;

5. Салахова А.А. Arduino. Полный учебный курс. От игры к инженерному проекту 2-е изд., 2022 год;

6. Ревич Ю.В. Занимательная электроника. 6-е изд. 2021 год;

7. Шернич Э. Arduino для детей, 2019 год.

### *Интернет-ресурсы:*

- 1. Науменко О. М.: Творчествоведение на современном этапе [Электронный ресурс]. URL: http://atnu.narod.ru/tvorit.html.
- 2. Портал Хабрахабр: https:// habrahabr.ru
- 3. Руководство пользователя платформы Arduino RUS. http://arduino.ru/
- 4. https://amperka.ru/page/what-is-arduino;
- 5. https://alexgyver.ru/arduino\_shop/
- 6. https://developer.alexanderklimov.ru/arduino/
- 7. https://edurobots.org/kurs-arduino-dlya-nachinayushhix/
- 8. https://arduinomaster.ru/

### **ПРИЛОЖЕНИЕ 1**

![](_page_28_Picture_430.jpeg)

![](_page_29_Picture_372.jpeg)